# The twoopt package

### Heiko Oberdiek<sup>∗</sup>

# 2016/05/16 v1.6

#### **Abstract**

This package provides commands to define macros with two optional arguments.

# **Contents**

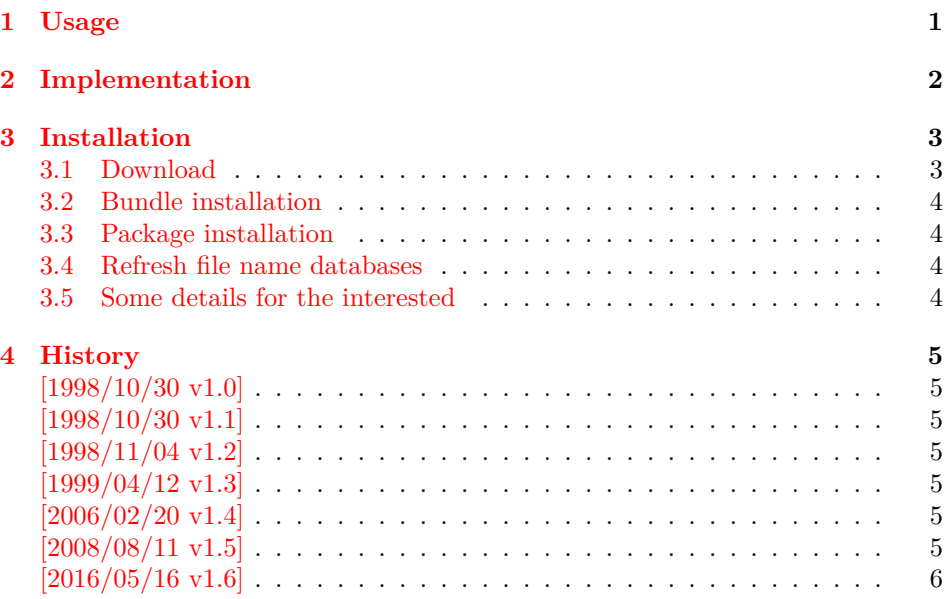

# <span id="page-0-0"></span>**1 Usage**

\renewcommandtwoopt \providecommandtwoopt

\newcommandtwoopt Similar to \newcommand, \renewcommand and \providecommand this package pro vides commands to define macros with two optional arguments. The names of the commands are built by appending the package name to the LATEX-pendants:

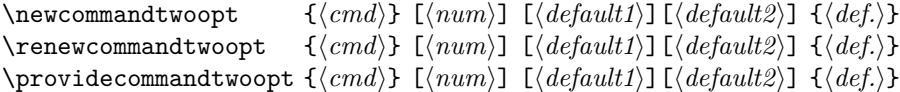

Also the \*-forms are supported. Indeed it is better to use this ones, unless it is intended to hold whole paragraphs in some of the arguments. If the macro is defined with the \*-form, missing braces can be detected earlier.

Example:

<sup>∗</sup>Please report any issues at <https://github.com/ho-tex/oberdiek/issues>

```
\newcommandtwoopt{\bsp}[3][AA][BB]{%
  \typeout{\string\bsp: #1,#2,#3}%
}
\b{bsp[aa][bb]{cc} \rightarrow \b{bsp: aa, bb, cc}\bsp[aa]{cc} \rightarrow \bsp: aa,BB,cc<br>
\bsp{cc} \rightarrow \bsp: AA,BB,cc\rightarrow \bsp: AA,BB,cc
```
# <span id="page-1-0"></span>**2 Implementation**

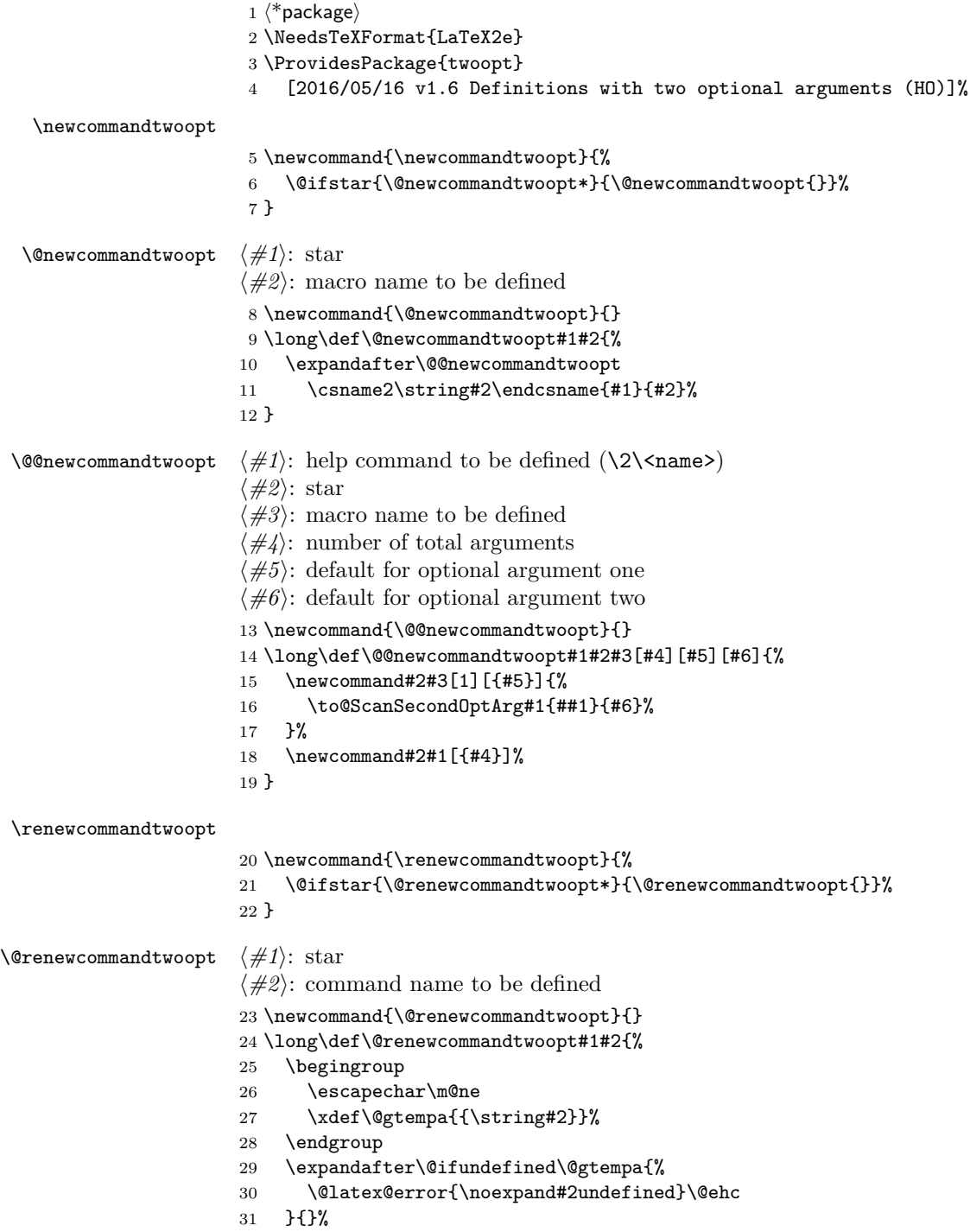

 \let#2\@undefined \expandafter\let\csname2\string#2\endcsname\@undefined \expandafter\@@newcommandtwoopt \csname2\string#2\endcsname{#1}{#2}% } \providecommandtwoopt \newcommand{\providecommandtwoopt}{% \@ifstar{\@providecommandtwoopt\*}{\@providecommandtwoopt{}}% } \@providecommandtwoopt ⟨*#1*⟩: star ⟨*#2*⟩: command name to be defined \newcommand{\@providecommandtwoopt}{} \long\def\@providecommandtwoopt#1#2{% \begingroup \escapechar\m@ne \xdef\@gtempa{{\string#2}}% \endgroup \expandafter\@ifundefined\@gtempa{% \expandafter\@@newcommandtwoopt \csname2\string#2\endcsname{#1}{#2}% }{% \let\to@dummyA\@undefined \let\to@dummyB\@undefined \@@newcommandtwoopt\to@dummyA{#1}\to@dummyB }% } \to@ScanSecondOptArg  $\langle \#1 \rangle$ : help command to be defined (\2\<name>) ⟨*#2*⟩: first arg of command to be defined  $\langle \#3 \rangle$ : default for second opt. arg. \newcommand{\to@ScanSecondOptArg}[3]{% \@ifnextchar[{% \expandafter#1\to@ArgOptToArgArg{#2}% }{% #1{#2}{#3}% }% } \to@ArgOptToArgArg \newcommand{\to@ArgOptToArgArg}{} \long\def\to@ArgOptToArgArg#1[#2]{{#1}{#2}}

⟨/package⟩

# <span id="page-2-0"></span>**3 Installation**

## <span id="page-2-1"></span>**3.1 Download**

Package. This package is available on CTAN<sup>[1](#page-2-2)</sup>:

**[CTAN:macros/latex/contrib/oberdiek/twoopt.dtx](https://ctan.org/tex-archive/macros/latex/contrib/oberdiek/twoopt.dtx)** The source file.

**[CTAN:macros/latex/contrib/oberdiek/twoopt.pdf](https://ctan.org/tex-archive/macros/latex/contrib/oberdiek/twoopt.pdf)** Documentation.

<span id="page-2-2"></span>[CTAN:pkg/twoopt](http://ctan.org/pkg/twoopt)

**Bundle.** All the packages of the bundle 'oberdiek' are also available in a TDS compliant ZIP archive. There the packages are already unpacked and the documentation files are generated. The files and directories obey the TDS standard.

**[CTAN:install/macros/latex/contrib/oberdiek.tds.zip](http://mirrors.ctan.org/install/macros/latex/contrib/oberdiek.tds.zip)**

*TDS* refers to the standard "A Directory Structure for T<sub>E</sub>X Files" ([CTAN:pkg/tds](http://ctan.org/pkg/tds)). Directories with texmf in their name are usually organized this way.

#### <span id="page-3-0"></span>**3.2 Bundle installation**

**Unpacking.** Unpack the oberdiek.tds.zip in the TDS tree (also known as texmf tree) of your choice. Example (linux):

unzip oberdiek.tds.zip -d ~/texmf

#### <span id="page-3-1"></span>**3.3 Package installation**

**Unpacking.** The .dtx file is a self-extracting docstrip archive. The files are extracted by running the .dtx through plain T<sub>E</sub>X:

tex twoopt.dtx

**TDS.** Now the different files must be moved into the different directories in your installation TDS tree (also known as texmf tree):

```
two opt.sty \rightarrow tex/latex/oberdiek/twoopt.stytwo opt.pdf \rightarrow doc/latex/oberdiek/twoopt.pdftwoopt.dtx → source/latex/oberdiek/twoopt.dtx
```
If you have a docstrip.cfg that configures and enables docstrip's TDS installing feature, then some files can already be in the right place, see the documentation of docstrip.

## <span id="page-3-2"></span>**3.4 Refresh file name databases**

If your TEX distribution (TEX Live, mikTEX, …) relies on file name databases, you must refresh these. For example, TEX Live users run texhash or mktexlsr.

#### <span id="page-3-3"></span>**3.5 Some details for the interested**

Unpacking with L<sup>A</sup>T<sub>E</sub>X. The .dtx chooses its action depending on the format:

**plain T<sub>E</sub>X:** Run docstrip and extract the files.

**LATEX:** Generate the documentation.

If you insist on using  $L^2T_FX$  for docstrip (really, docstrip does not need  $L^2T_FX$ ), then inform the autodetect routine about your intention:

latex \let\install=y\input{twoopt.dtx}

Do not forget to quote the argument according to the demands of your shell.

Generating the documentation. You can use both the .dtx or the .drv to generate the documentation. The process can be configured by the configuration file ltxdoc.cfg. For instance, put this line into this file, if you want to have A4 as paper format:

#### \PassOptionsToClass{a4paper}{article}

An example follows how to generate the documentation with pdfL<sup>AT</sup>FX:

pdflatex twoopt.dtx makeindex -s gind.ist twoopt.idx pdflatex twoopt.dtx makeindex -s gind.ist twoopt.idx pdflatex twoopt.dtx

# <span id="page-4-0"></span>**4 History**

## <span id="page-4-1"></span>**[1998/10/30 v1.0]**

• The first version was built as a response to a question of Rebecca and Rowland<sup>[2](#page-4-7)</sup>, published in the newsgroup [comp.text.tex:](news:comp.text.tex) "Re: [Q] LaTeX command with two optional arguments?"[3](#page-4-8)

# <span id="page-4-2"></span>**[1998/10/30 v1.1]**

• Improvements added in response to Stefan Ulrich<sup>[4](#page-4-9)</sup> in the same thread: "Re: [Q] LaTeX command with two optional arguments?"<sup>[5](#page-4-10)</sup>

### <span id="page-4-3"></span>**[1998/11/04 v1.2]**

• Fixes for LaTeX bugs 2896, 2901, 2902 added.

## <span id="page-4-4"></span>**[1999/04/12 v1.3]**

- Fixes removed because of LaTeX [1998/12/01].
- Documentation in dtx format.
- Copyright: LPPL ([CTAN:macros/latex/base/lppl.txt](https://ctan.org/tex-archive/macros/latex/base/lppl.txt))
- First CTAN release.

### <span id="page-4-5"></span>**[2006/02/20 v1.4]**

- Code is not changed.
- New DTX framework.
- LPPL 1.3

# <span id="page-4-6"></span>**[2008/08/11 v1.5]**

- Code is not changed.
- URLs updated from www.dejanews.com to groups.google.com.

<span id="page-4-7"></span><sup>2</sup>Rebecca and Rowland's email address: [rebecca@astrid.u-net.com](mailto:rebecca@astrid.u-net.com)

<span id="page-4-9"></span><span id="page-4-8"></span> $^3{\rm Url:~https://groups.google.com/group/comp.text.tex/msg/0ab1afde7b172d37}$  $^3{\rm Url:~https://groups.google.com/group/comp.text.tex/msg/0ab1afde7b172d37}$  $^3{\rm Url:~https://groups.google.com/group/comp.text.tex/msg/0ab1afde7b172d37}$ <sup>4</sup>Stefan Ulrich's email address: [ulrich@cis.uni-muenchen.de](mailto:ulrich@cis.uni-muenchen.de)

<span id="page-4-10"></span> $^{5}$  Url: <https://groups.google.com/group/comp.text.tex/msg/b8d84d4336f302c4>

# <span id="page-5-0"></span>**[2016/05/16 v1.6]**

• Documentation updates.

# **5 Index**

Numbers written in italic refer to the page where the corresponding entry is described; numbers underlined refer to the code line of the definition; plain numbers refer to the code lines where the entry is used.

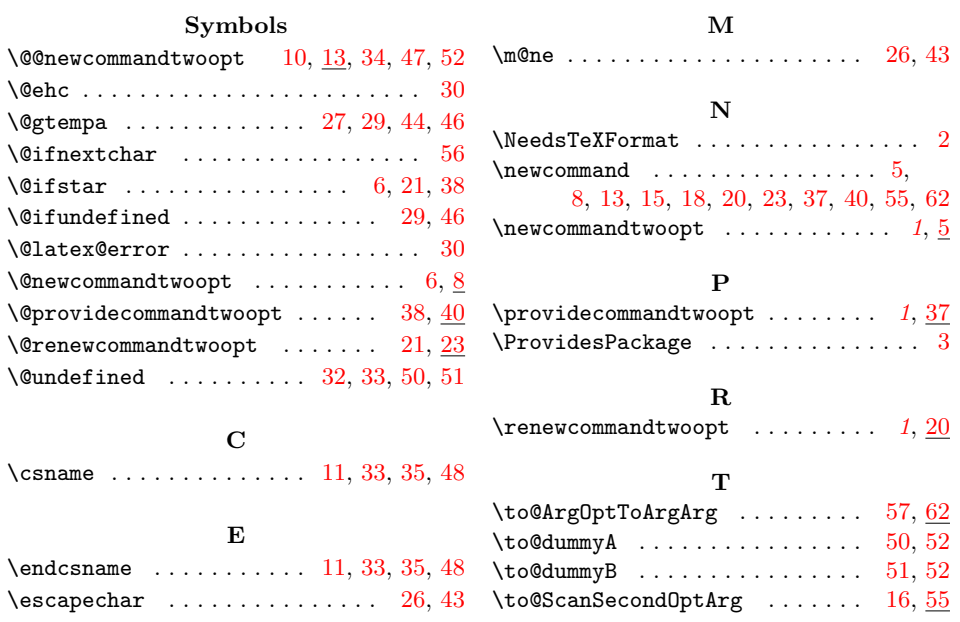